# TP2 : Approximation de données de dimension 3 par un modèle paramètrique avec la méthode des moindres carrés

#### Courbe  $P(u)$  $\mathbf{1}$

#### Position du problème

Les coordonnées de N points expérimentaux  $E_k$  avec  $k \in \{1, 2, ..., N\},\$ sont exprimées dans un repère  $(O; \vec{e_x}, \vec{e_y}, \vec{e_z})$ . Chaque point  $E_k$  est associé à un paramètre  $u_k$  compris entre 0 et 1. On notera  $E_k$  le vecteur position du point  $E_k$  par rapport à l'origine O.

$$
\overrightarrow{E_k} = X_{Ek} \cdot \overrightarrow{e_x} + Y_{Ek} \cdot \overrightarrow{e_y} + Z_{Ek} \cdot \overrightarrow{e_z}
$$

Les résultats de mesure sont enregistrés dans le fichier nommé : 'coordonnées.txt'. Celui-ci contient:

— une première ligne d'en-tête avec les noms et les unités des variables,

— N lignes d'enregistrement de 4 valeurs séparées par un espace. comme indiqué dans la Table1

| $u_k$ | $X_{Ek}$ | $Y_{Ek}$ | $Z_{Ek}$ |
|-------|----------|----------|----------|
| 0.00  | $+0.0$   | $+0.0$   | $+0.0$   |
| 0.20  | $+0.5$   | $+0.3$   | $+1.8$   |
| 0.40  | $+1.5$   | $+4.0$   | $+4.1$   |
| 0.65  | $+2.5$   | $+2.0$   | $+6.8$   |
| 0.85  | $+2.5$   | $-2.0$   | $+8.7$   |
| 1.00  | $+2.0$   | $-6.0$   | $+10.5$  |

<span id="page-0-0"></span>TABLE  $1$  – Valeurs expérimentales (N=6)

On désire trouver une fonction de la variable  $u$ , à base de polynômes de degré n (avec  $n < N$ ), qui représente le mieux l'ensemble de points expérimentaux.

#### Modélisation 1

On choisi la base des *polynômes de Bernstein* de degré 3. Leur définition est rappelée ci-dessous :

$$
B_{i,n}(u) = C_i^n u^i (1-u)^{(n-i)}
$$

Le *point courant*  $P(u)$  de la courbe destinée à approximer les points expérimentaux aura pour *vecteur position* par rapport à  $O$ :

$$
\overrightarrow{P(u)} = \sum_{i=0}^{i=n} B_{i,n}(u) \cdot \overrightarrow{C_i}
$$

Les *coefficients vectoriels*  $\overrightarrow{C_i}$  du polynôme  $\overrightarrow{P(u)}$  $P(u)$  sont appelés pôles de la courbe.

Le polygone qui joint les pôles s'appelle le *polygone caractéristique* de la courbe  $P(u)$ .

#### Problème à résoudre

Les inconnues du problème sont les coordonnées des coefficients  $\overrightarrow{C_i}$  dans la base  $(\vec{e_x}, \vec{e_y}, \vec{e_z})$ :

$$
\overrightarrow{C_i} = X_{Ci} \overrightarrow{e_x} + Y_{Ci} \overrightarrow{e_y} + Z_{Ci} \overrightarrow{e_z}
$$

Il s'agit de rechercher les coefficients pour lesquels la courbe  $\longrightarrow$  $P(u)$  passera au plus près des points expérimentaux  $\overline{E_k}$ .

 $L'$ objectif de ce problème d'optimisation est de minimiser la quantité :

$$
W = \sum_{k=1}^{k=N} e_k^2
$$

ou  $e_k$  est l'écart entre le *point expérimental*  $\overrightarrow{E_k}$  et le *point voisin*  $\overrightarrow{P(u_k)}$  $P(u_k)$  sur la courbe de lissage.

#### Travail à réaliser

Question  $1$ : Fonctions de lissage de degré 3

- Exprimer chaque polynôme  $B_{i,3}(u)$ en fonction de u et  $(1-u)$ .
- Tracer l'allure des  $\downarrow$  fonctions de base  $B_{i,3}(u)$  en fonction de u.

Question 2 : Fonction objectif

- Écrire l'expression de W en fonction des inconnues  $X_{Ci}$ ,  $Y_{Ci}$ ,  $Z_{Ci}$  avec  $i \in \{0, 1, 2, ..., n\},\$ 

Question  $3:$  Système à résoudre

 $\overline{E}$ - Écrire les dérivées de W par rapport à chacune des inconnues.

 $- En$  déduire le système d'équations à résoudre.

Question 4 : Formulation matricielle

 $-$  Écrire le système à résoudre sous forme matricielle :

$$
(BT * B) * [XCi] = BT * [XEk](BT * B) * [YCi] = BT * [YEk](BT * B) * [ZCi] = BT * [ZEk]
$$

(expliciter le contenu des matrices : [B],  $[X_{Ci}]$ ,  $[X_{Ek}]$ )  $-$  Réduire le système de 3 équations à une seule en combinant les matrices sur  $X$ ,  $Y$ ,  $et\ Z$  :

$$
(B^T * B) * [C] = B^T * [Ek]
$$

Question 5 : Calcul numérique et représentation graphique

 $-$  Résoudre numériquement le problème.

- Resouare numeriquement te provieme.<br>- Dessiner la courbe  $\overrightarrow{P(u)}$  résultat et la position des pôles  $\overrightarrow{C_i}$  sur le même graphique.

- Modifier la répartition des valeurs des paramètres  $u_k$  dans l'intervalle [0, 1], et commenter.

### Modélisation 2

Question 6 : Base canonique des polynômes Reprendre le calcul précédent avec le modèle :

$$
\overrightarrow{P(u)} = \sum_{i=0}^{i=n} f_{i,n}(u) . \overrightarrow{c_i}
$$

 $\emph{en }$ utilisant la base de fonctions :

$$
f_{i,n}(u) = u^i
$$

## Résultat à obtenir

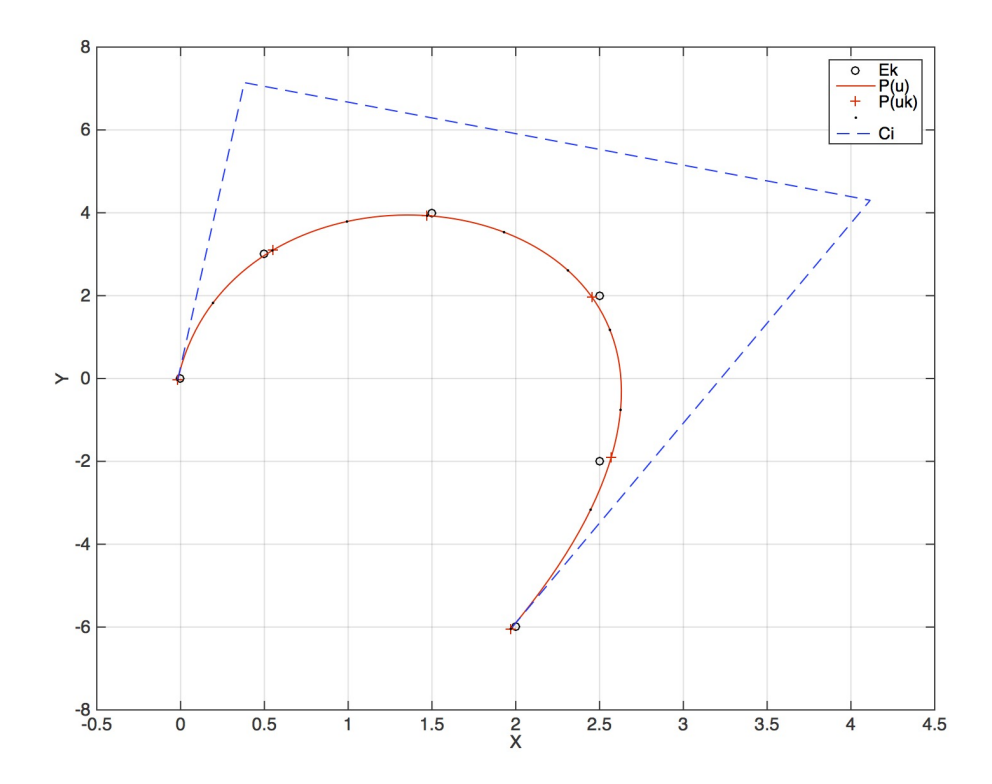

FIGURE 1 - Points expérimentaux, courbe des MC, pôles

# 2 Surface P(u,v)

On désire transposer la méthode à l'approximation d'un réseau de points On desire transposer la methode a l'approximation d'un reseau de points<br>expérimentaux  $\overrightarrow{E_{kl}}$  associés à un paramètrage  $(u_k, v_l)$  par une fonction biparamètrique  $P(u, v)$ .

On minimisera la fonction :

$$
W = \sum_{k=1}^{k=N} \sum_{l=1}^{l=M} e_{k,l}^2
$$

ou  $e_{k,l}$  est la distance entre le point  $\overrightarrow{E_{kl}}$  et le point  $\overrightarrow{P(u_k, v_l)}$  $P(u_k, v_l)$ 

Les données sont fournies dans 5 fichiers : EX.txt EY.txt EZ.txt uk.txt vl.txt

 $Question 1:$  Calcul numérique

Utiliser la méthode utilisée précédemment pour une courbe, pour calculer les  $p\^o$ es  $C_{i,j}$  du modèle :

$$
\overrightarrow{P(u,v)} = \sum_{i=0}^{i=n} \sum_{j=0}^{j=m} B_{i,n}(u).B_{j,m}(u).\overrightarrow{C_{i,j}}
$$